## The book was found

# JumpStart Technology: Effective Use In The Solaris Operating Environment (With CD-ROM)

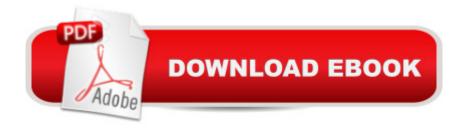

# Synopsis

Provides techniques on using JumpStart technology for automated, standardized, and secure installations of the Solaris Operating Environment. Softcover. CD-ROM included.

## **Book Information**

Series: The official Sun Microsystems resource series

Paperback: 288 pages

Publisher: Prentice Hall PTR (October 2001)

Language: English

ISBN-10: 0130621544

ISBN-13: 978-0130621542

Product Dimensions: 6.9 x 0.9 x 9.3 inches

Shipping Weight: 1.3 pounds

Average Customer Review: 3.0 out of 5 stars Â See all reviews (5 customer reviews)

Best Sellers Rank: #4,746,149 in Books (See Top 100 in Books) #86 in Books > Computers &

Technology > Operating Systems > Solaris #1224 in Books > Computers & Technology >

Operating Systems > Unix #2204 in Books > Computers & Technology > Business Technology >

Management Information Systems

### Customer Reviews

This book is a must-have for administrators that want to deploy jumpstart effectively. The book comes with a CD that has scripts that are referenced in the book chapters. This is a huge time saver, since you don't have to start from scratch for different deployments. Sun's online documentation and man pages for jumpstart aren't that great. This book fills the gap, for the most part. If you read through this quickly, you will understand jumpstart fairly well. I give it 3 stars because the book is lacking a complete, succinct description of how to quickly "just set it up". Some of the commands are vague as to exactly on which system they should be run, or what syntax might blow up an installation. There is a lot of information, but it isn't organized that well. Better organization and a chapter on the entire jumpstart system and which files are essential on which servers would make this a 5 star book. Jumpstart is still not for the faint of heart, but this book at least offers more detail on the subject, and a solid sysadmin will get everything they need from this book and a little time troubleshooting any issues.

SummaryA solid reference of implementation details and simple realworld scenarios of the

JumpStart technology from Sun.However, enterprise class design issues such as high availability, scaling and resource requirements are not covered in detail.DetailsThis book provides thorough coverage of the JumpStart boot process and installing and configuring a JumpStart server.Boot process details examined include supported boot protocols (NFS, DHCP, NIS+, NIS), the systems used during a JumpStart boot, and an illustrated guide of the boot sequence.In depth explanations of configuration options will help advanced administrators make the most of their JumpStart deployment. Rules file, profiles file and sysidcfg files are reviewed. Begin and finish scripts are covered.Post installation customizations are demonstrated with examples in it's own chapter.Other issues such as system recovery, web flash, security and cloning are briefly covered.Advice on JumpStart deployment issues such as bandwidth, scaling or high availability are not included in the scope of this book.It was extremely interesting to learn the process on building a bootable JumpStart CD.Personally, I thought this book provided value because it is a great single point of reference for a lot of expert advice on installing and configuring the Jumpstart technology. This book is well organized to help administrators setup and configure a JumpStart server.

While documentation about JumpStart is extremely limited, this book just doesn't cut it. It is a conglomeration of documents that are available from Sun for free. Only, there is more documentation from Sun available than is accumulated in this book. There is supposed to be a new edition out in a few months that's supposed to have much more information in. Save your money for this edition and download the documentation from Sun - check the next edition, maybe it'll be better.

Seriously, check your book. Mine is missing pages 7-30, but in an attempt to counter this flaw, I did get 2 sets of pages 1-6. Or is there someone else out there missing pages 1-6 and has 2 sets of pages 7-30. But overall, the book is good. I used some white papers from Sun's site and this book to get Jumpstart working.

I really didn't learn much more than I already know about jumpstart but the book contains some unexpected benefits. John and Alex show you how to setup a semi elaborate test environment. You are shown how to setup: NIS server NIS+ server LDAP server DHCP server (on Solaris) In addition you are shown how to add a client to each environment and then test a jumpstart config for adding other clients.

#### Download to continue reading...

JumpStart Technology: Effective Use in the Solaris Operating Environment (With CD-ROM) Sun

Certified Network Administrator for the Solaris 10 Operating System Certification Exam Preparation Course in a Book for Passing the Solaris ... on Your First Try Certification Study Guide Solaris Performance and Tools: DTrace and MDB Techniques for Solaris 10 and OpenSolaris Oracle Solaris 10 System Virtualization Essentials (Oracle Solaris System Administration) Solaris Internals: Solaris 10 and OpenSolaris Kernel Architecture (paperback) (2nd Edition) Unix, Solaris and Linux: A Practical Security Cookbook: Securing Unix Operating System Without Third-Party Applications Linux: For Beginners - Step By Step User Manual To Learning The Basics Of Linux Operating System Today! (Ubuntu, Operating System) Windows 10: User Guide and Manual 2016 -Everything You Need To Know About Microsoft's Best Operating System! (Windows 10 Programming, Windows 10 Software, Operating System) Pocket Guide to the Operating Room (Pocket Guide to Operating Room) Chemistry for Use with the International Baccalaureate: Standard Level: For Use with the IB Diploma Programme: Standard Level: Paperback + Student Cd-rom + Website The Compound Effect: Jumpstart Your Income, Your Life, Your Success Construction Management JumpStart: The Best First Step Toward a Career in Construction Management Network Marketing: It Works! Jumpstart Guide to Success - Promote, Prospect & Party (Network Marketing, MLM, It Works) JumpStart Your Priorities: A 90-Day Improvement Plan JumpStart Your Thinking: A 90-Day Improvement Plan The Everything Kids' Environment Book: Learn how you can help the environment-by getting involved at school, at home, or at play Wiley CPAexcel Exam Review 2015 Study Guide (January): Business Environment and Concepts (Wiley Cpa Exam Review Business Environment & Concepts) Wiley CPAexcel Exam Review Spring 2014 Study Guide: Business Environment and Concepts (Wiley Cpa Exam Review Business Environment & Concepts) Wiley CPAexcel Exam Review 2016 Study Guide January: Business Environment and Concepts (Wiley Cpa Exam Review Business Environment & Concepts) FreeBSD: An Open-Source Operating System for Your Personal Computer, Second Edition (with CD-ROM)